# CMSC 330: Organization of Programming Languages

#### Functional Programming with OCaml

# Review: Interpreter & Compiler

#### Compiler:

- translates code written in a high-level programming language into a lower-level language
	- like assembly language, byte code, and machine code.
- it converts the code ahead of time before the program runs.
- we run the compiled to code to get the output
- Compiler optimizes the program

#### **Interpreter**

- translates the code line-by-line when the program is running
- we get the output when the code completes.

### Review: Interpreter & Compiler

#### **Optimization**

```
int main(){
   int a = 1+2+3+4;
   return a;
}
% gcc -c a.c -o a.o
```
**% objdump -d a.o**

```
push %rbp
mov %rsp,%rbp
movl $0xa,-0x4(%rbp)
mov -0x4(%rbp),%eax
pop %rbp
ret
```
**1+2+3+4 = 10 = 0xa**

# Review: Interpreter & Compiler

• A simple OCaml Interpreter and Compiler Demo

• We will learn:

• …

- Interpreter in CMSC330
- Compiler in CMSC430

# What is a functional language?

A functional language:

- defines computations as **mathematical functions**
- *discourages* use of **mutable state**

**State**: the information maintained by a computation

 $x = x + 1$  ?

# Functional vs. Imperative

#### **Functional languages**

- *Higher* level of abstraction: *What* to compute, not *how*
- *Immutable* state: easier to reason about (meaning)
- *Easier* to develop robust software

#### **Imperative languages**

- *Lower* level of abstraction: *How* to compute, not *what*
- *Mutable* state: harder to reason about (behavior)
- *Harder* to develop robust software

## Imperative Programming

Commands specify **how** to compute, by destructively changing state:

```
x = x+1;
a[i] = 42;
p.next = p.next.next;
```
#### **The fantasy of changing state (mutability)**

• It's easy to reason about: the machine does this, then this...

#### **The reality?**

- Machines are good at complicated manipulation of state
- Humans are not good at understanding it!

## Imperative Programming: Reality

Functions/methods may **mutate** state, a **side effect**

```
int cnt = 0;
int f(Node *r) {
      r->data = cnt;
      cnt++;
      return cnt;
}
```
Mutation breaks **referential transparency**: ability to replace an expression with its value without affecting the result

$$
f(x) + f(x) + f(x) \neq 3 * f(x)
$$

## Imperative Programming: Reality

Worse: There is no single state

- Programs have many threads, spread across many cores, spread across many processors, spread across many computers...
- each with its own view of memory

So: Can't look at one piece of code and reason about its behavior

Thread 1 on CPU 1 Thread 2 on CPU 2 **x = x+1; a[i] = 42; p.next = p.next.next;**

 $x = x+1;$ **a[i] = 42; p.next = p.next.next;**

# Functional programming

#### **Expressions** specify **what** to compute

- Variables never change value
	- Like mathematical variables
- Functions (almost) never have side effects

#### **The reality of immutability:**

- No need to think about state
- Can perform local reasoning, assume referential transparency

#### Easier to build correct programs

# ML-style (Functional) Languages

- ML (Meta Language)
	- Univ. of Edinburgh, 1973
	- Part of a theorem proving system LCF
- Standard ML
	- Bell Labs and Princeton, 1990; Yale, AT&T, U. Chicago
- OCaml (Objective CAML)
	- INRIA, 1996
		- French Nat'l Institute for Research in Computer Science
	- O is for "objective", meaning objects (which we'll ignore)
- Haskell (1998): *lazy* functional programming
- Scala (2004): functional and OO programming

# Key Features of ML

#### • First-class functions

- Functions can be parameters to other functions ("higher order") and return values, and stored as data
- Favor immutability ("assign once")
- Data types and pattern matching
	- Convenient for certain kinds of data structures
- Type inference
	- No need to write types in the source language
		- But the language is statically typed
	- Supports parametric polymorphism
		- *Generics* in Java, *templates* in C++
- Exceptions and garbage collection

# Why study functional programming?

#### **Functional languages predict the future:**

- Garbage collection
	- LISP [1958], Java [1995], Python 2 [2000], Go [2007]
- Parametric polymorphism (generics)
	- ML [1973], SML [1990], Java 5 [2004], Rust [2010]
- Higher-order functions
	- LISP [1958], Haskell [1998], Python 2 [2000], Swift [2014]
- Type inference
	- ML [1973], C++11 [2011], Java 7 [2011], Rust [2010]
- Pattern matching
	- SML [1990], Scala [2002], Rust [2010], Java 16 [2021]
		- <http://cr.openjdk.java.net/~briangoetz/amber/pattern-match.html>

# Why study functional programming?

**Functional languages in the real world**

**ORACLE®** 

• F#, C# 3.0, LINQ H Microsoft

 $\cdot$  Java 8

- *This slide is old---now there are even more!*
	-
- twitter of foursquare Linked in · Scala
- Haskell facebook **WBARCLAYS** at&t
- Erlang facebook amazon T - Mobile -
- OCaml facebook Bloomberg CITRIX https://ocaml.org/learn/companies.html **Jane Street**

# Useful Information on OCaml

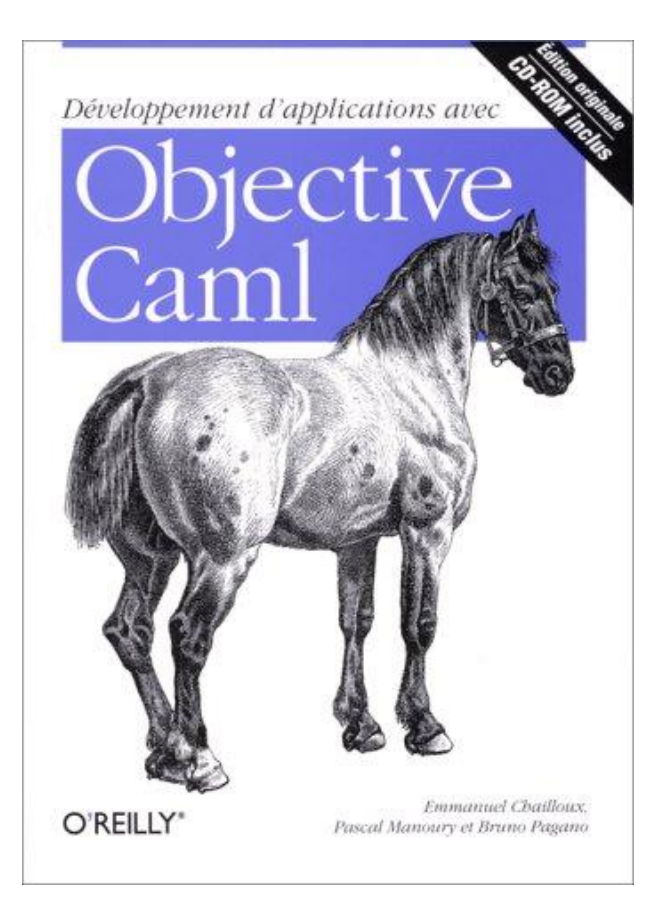

- Translation available on the class webpage
	- *Developing Applications with Objective Caml*
- Webpage also has link to another book
	- *Introduction to the Objective Caml Programming Language*

# More Information on OCaml

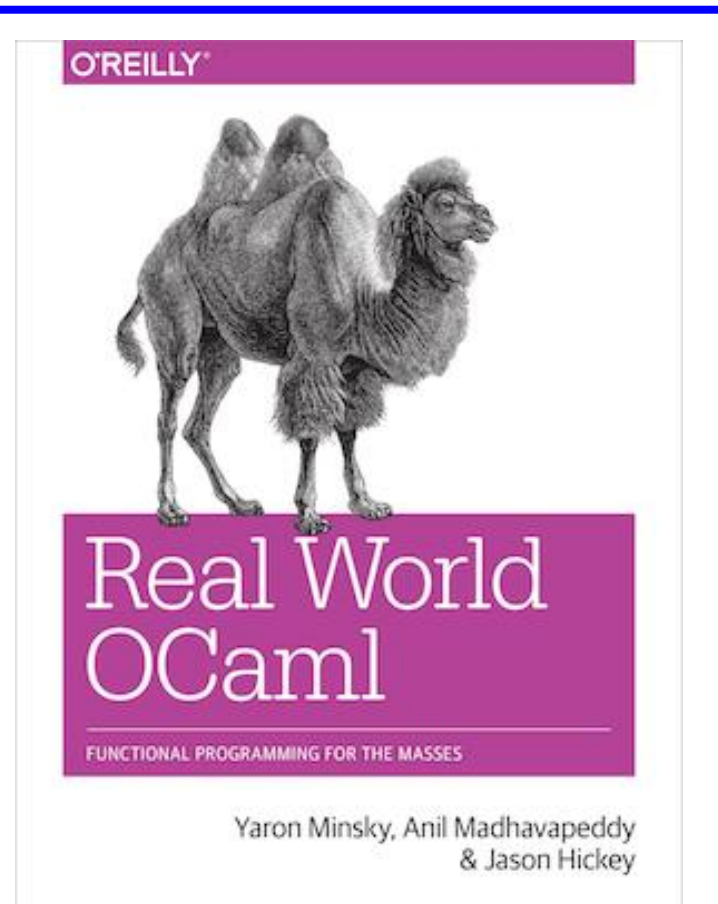

- Book designed to introduce and advance understanding of OCaml
	- Authors use OCaml in the real world (2nd edition)
	- Introduces new libraries, tools
- Free HTML online
	- realworldocaml.org/

# Similar Courses

- CS3110 (Cornell)
- CSE341 (Washington)
- 601.426 (Johns Hopkins)
- COS326 (Princeton)
- CS152 (Harvard)
- CS421 (UIUC)

### Other Resources

- [Cornell cs3110 book](https://www.cs.cornell.edu/courses/cs3110/2020sp/textbook/) is another course which uses OCaml; it is more focused on programming and less on PL theory than this class is.
- [ocaml.org](http://ocaml.org/) is the home of OCaml for finding downloads, documentation, etc. The [tutorials](http://ocaml.org/learn/tutorials/) are also very good and there is a page of [books](http://ocaml.org/learn/books.html).
- O Caml [from the very beginning](https://johnwhitington.net/ocamlfromtheverybeginning/) is a free online book.

## **OCaml Coding Guidelines**

- We will not grade on style, but style is important
- Recommended coding guidelines:
- <https://ocaml.org/learn/tutorials/guidelines.html>

# CMSC 330: Organization of Programming Languages

#### **OCaml Expressions, Functions**

### Lecture Presentation Style

- Our focus: semantics and idioms for Ocaml
	- *Semantics* is what the language does
	- *Idioms* are ways to use the language well
- We will also cover some useful libraries
- Syntax is what you type, not what you mean
	- In one lang: Different syntax for similar concepts
	- Across langs: Same syntax for different concepts
	- Syntax can be a source of fierce disagreement among language designers!

### **Expressions**

- Expressions are our primary building block
	- Akin to *statements* in imperative languages
- Every kind of expression has
	- Syntax
		- We use metavariable *e* to designate an arbitrary expression
	- Semantics
		- Type checking rules (static semantics): produce a type or fail with an error message
		- Evaluation rules (dynamic semantics): produce a value
			- (or an exception or infinite loop)
			- Used *only* on expressions that type-check

### Values

- A value is an expression that is final
	- **34** is a value, **true** is a value
	- **34+17** is an *expression*, but *not* a value
- Evaluating an expression means running it until it's a value
	- **34+17** *evaluates* to **51**
- We use metavariable *v* to designate an arbitrary value

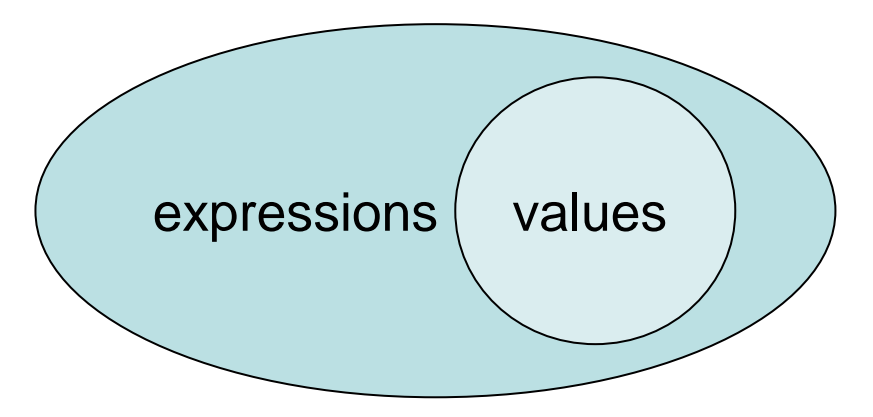

# Types

- Types classify expressions
	- The set of values an expression could evaluate to
	- We use metavariable *t* to designate an arbitrary type
		- Examples include **int**, **bool**, **string**, and more.
- Expression *e* has type *t* if *e* will (always) evaluate to a value of type *t*
	- **0**, **1**, and -**1** are values of type **int** while **true** has type **bool**
	- **34+17** is an expression of type **int**, since it evaluates to **51**, which has type **int**
- Write *e : t* to say *e* has type *t*
	- Determining that *e* has type *t* is called type checking
		- or simply, typing

## If Expressions

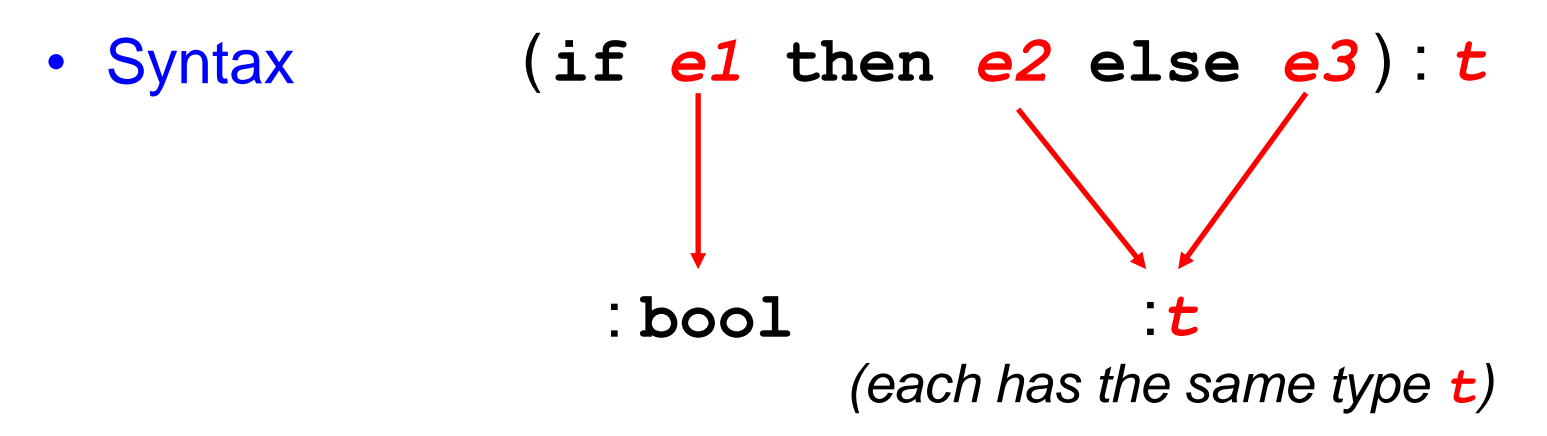

- Type checking
	- Conclude **if** *e1* **then** *e2* **else** *e3* has type *t* if
		- *e1* has type **bool**
		- Both *e2* and *e3* have type *t* (for some *t*)

### If Expressions: Type Checking and Evaluation

```
# if 7 > 42 then "hello" else "goodbye";;
- : string = "goodbye"
# if true then 3 else 4;;
- : int = 3
# if false then 3 else 3.0;;
Error: This expression has type float but an expression was 
expected of type int
```

```
• Evaluation (happens if type checking succeeds)
 – If e1 ⇒ true, and e2 ⇒ v, then 
       "if e1 then e2 else e3'' \Rightarrow v– If e1 ⇒ false, and e3 ⇒ v, then 
    "if e1 then e2 else e3" \Rightarrow v
```
### Quiz 1

To what value does this expression evaluate?

```
if 10 < 20 then 2 else 1
```
A. 0

B. 1

C. 2

D. none of the above

### Quiz 1

To what value does this expression evaluate?

#### **if 10 < 20 then 2 else 1**

#### A. 0

B. 1

**C. 2**

D. none of the above

To what value does this expression evaluate?

**if 22 >10 then 2021 else "home"**

A. 0

B. 1

C. 2

D. none of the above

To what value does this expression evaluate?

**if 22 > 10 then 2021 else "home"**

A. 0

B. 1

C. 2

**D. none of the above**: doesn't type check so never gets a chance to be evaluated

## Function Definitions

- OCaml functions are like mathematical functions
	- Compute a result from provided arguments

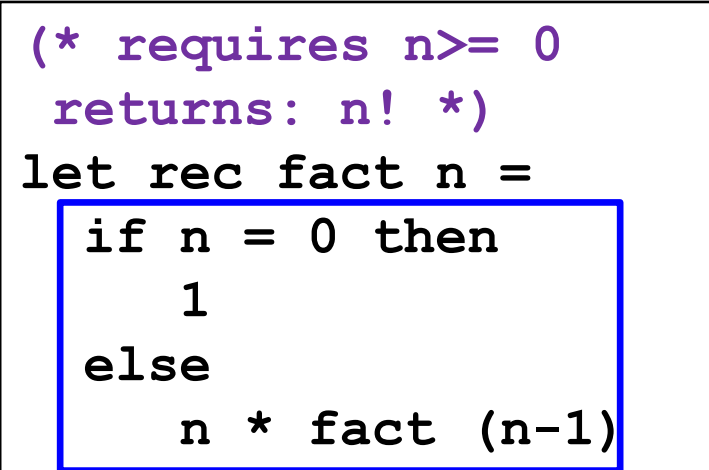

function body

# Type Inference

- As we just saw, a declared variable need not be annotated with its type
	- The type can be inferred

```
(* requires n>=0 *)
(* returns: n! *)
let rec fact n =
   if n = 0 then
 1
   else
      n * fact (n-1)
```
**n**'s type is **int**. Why?

– Type inference happens *as a part of type checking*

• Determines a type that satisfies code's constraints

# Calling Functions, *aka* Function Application

• Syntax *f e1* **…** *en*

- **fact (2+1)**
- Parentheses not required around argument(s)
- No commas; use spaces instead
- Evaluation
	- Find the definition of *f*
		- i.e., **let rec** *f x1* **…** *xn* **=** *e*
	- Evaluate arguments *e1* **…** *en* to values *v1* **…** *vn*
	- **Substitute** arguments *v1*, … *vn* for params *x1*, ... *xn* in body *e* 
		- Call the resulting expression *e'*
	- Evaluate *e'* to value *v*, which is the final result

# Calling Functions: Evaluation

Example evaluation

- **fact 2**
- ⮚ **if 2=0 then 1 else 2\*fact(2-1)**
- $\geq 2$  \* fact 1
- ⮚ **2 \* (if 1=0 then 1 else 1\*fact(1-1))**
- $> 2 * 1 *$  fact 0
- ⮚ **2 \* 1 \* (if 0=0 then 1 else 0\*fact(0-1))**
- $> 2 * 1 * 1$

 $> 2$ 

```
let rec fact n =
   if n = 0 then
 1
   else
      n * fact (n-1)
```
*Fun fact*: Evaluation order for function call arguments in OCaml is **right to left** (not left to right)

## Function Types

- In OCaml,  $\rightarrow$  is the function type constructor
	- Type *t1* **->** *t* is a function with argument or *domain* type *t1* and return or *range* type *t*
	- Type *t1* **->** *t2* **->** *t* is a function that takes *two* inputs, of types *t1* and *t2*, and returns a value of type *t*. Etc.
- Examples

– **+**

- **not (\* type bool -> bool \*)**
- **int\_of\_float (\* type float -> int \*)**
	- **(\* type int -> int -> int \*)**

35

## Type Checking: Calling Functions

- Syntax *f e1* **…** *en*
- Type checking
	- If *f* **:** *t1* **-> … ->** *tn* **->** *u*
	- and *e1* **:** *t1***, …,** *en* **:** *tn*
	- then *f e1* **…** *en* **:** *u*
- Example:
	- **not true : bool**
	- since **not : bool -> bool**
	- and **true : bool**

### Type Checking: Example

**let rec fact n =**  $if(n = 0) then$  **1 else n \* fact(n-1)** ( )

**(n=0): bool** assuming **n:int**

$$
(n * fact (n-1): int
$$

### Function Type Checking: More Examples

- $-$  **let next**  $x = x + 1$ **(\* type int -> int \*)**
- $-$  let fn  $x = (int of float x) * 3$

– **let sum x y = x + y** 

– **fact**

- **(\* type float -> int \*)**
	- **(\* type int -> int \*)**
- **(\* type int -> int -> int \*)**

### Quiz 3: What is the type of **foo 3 1.5**

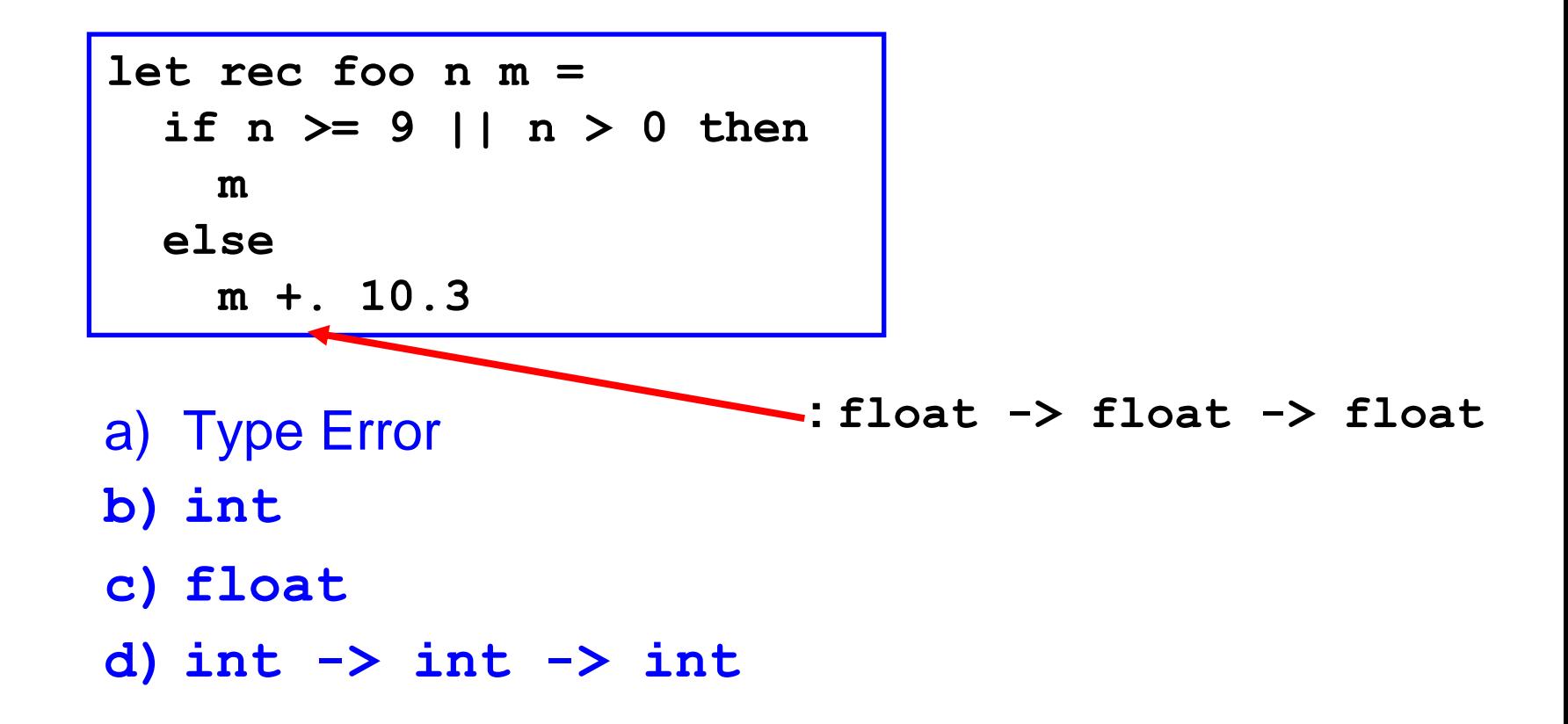

### Quiz 3: What is the type of **foo 3 1.5**

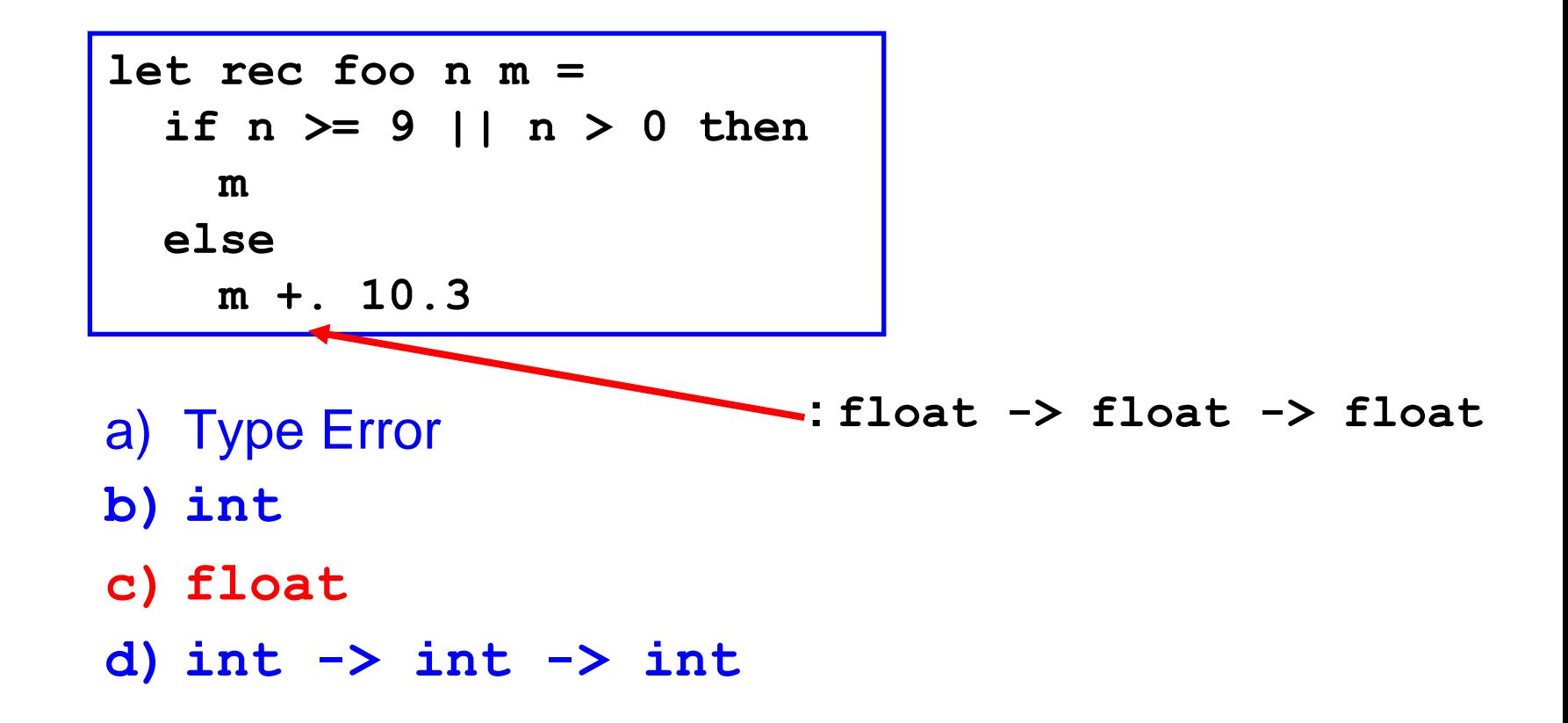

### Type Annotations

• The syntax **(***e* **:** *t***)** asserts that "*e* has type *t*"

– This can be added (almost) anywhere you like

**let (x : int) = 3**  $let z = (x : int) + 5$ 

- Define functions' parameter and return types **let fn (x:int):float = (float\_of\_int x) \*. 3.14**
- Checked by compiler: Very useful for debugging

### Quiz 4: What is the value of **bar 4**

```
let rec bar(n:int):int =
  if n = 0 || n = 1 then 1
   else 
     bar (n-1) + bar (n-2)
```
- a) Syntax Error
- b) 4
- c) 5

#### d) 8

### Quiz 4: What is the value of **bar 4**

```
let rec bar(n:int):int =
  if n = 0 || n = 1 then 1
   else 
     bar (n-1) + bar (n-2)
```
- a) Syntax Error
- b) 4
- **c) 5**

#### d) 8